## Effector Vst Free Download |BEST|

Effector is a terrific free VST plugin. In this video we're going to use its effects. For more details on how to download, install and use this instrument, see the video below: VST Instrument download. Downloading Effector on your computer. Installing Effector in FL Studio. Using Effector in FL Studio. So, how to use effector effects in FL Studio. In this video we are going to use all the built in effects in Effector. The effects are divided into five categories: Delay, Chorus, Flanger, Modulator, and Phaser. Let's see how to use these effects. First let's preview effector. Visualizer Scrolling effects These are the built in visualizers in Effector. We are going to use some of these visualizers. From left to right: Swell, Retroslide, and Sweep. Now let's see how to set these in Effector. Let's set the effector Swell. And here we are going to select the visualizer from the list. Now we are going to set the visualization. To do this, we can select from the following: Frequency shape. You can select the shape using the drop-down menu. And here we're going to set the visualization. We can select from the following: Swell effect. Swell strength. Now let's set the effect. Effector's best visualizer. Pitch. Amplitude. Release. And do the same thing for the other visualizers. Let's see what we can do with this effect. Now let's see how to use the Chorus effect. Chorus Chorus effect. Where do we see this effect. Oh, there it is. Now let's change the visualization for the chorus effect. Ok, so here we are. Let's set the direction. Wave shape. With this option we can select the wave length. Frequency. Amplitude. And we can select the effect. Now let's change the visualization for the effect. You can select from the following: Chorus effect. Chorus strength. And increase the effect. Oh, it's got effects. Let's see what we can do with this effect

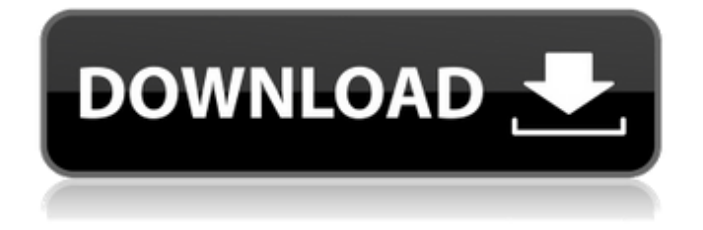

## **Effector Vst Free Download**

First thing, you're gonna see is an Effector title. Open it, and you have the main panel. effector uzio and Effector by Luis Cuellar: Voice loops and Sound libraries some other effects like reverb, chorus, Pulse Repeat, Panorama, Equalizer, and more Main Control panel here we have the visualizer which is a very interesting And very easy to

use effect Flex Delay, will play with the rate of the plugins. Pedal board Effects Envelope (more precise information about the Envelope knob) Sustain with a slide You can change the audio input which has parameters like time 1, reverb, time 2 and others. The automation with the Triggers (with an integrated visualization) Parallel and Delay sections You can open multiple sections from the plugin Parallel also allows you to control the silence. Pitch shifting Using the Pitch Meter to shift the pitch. X-Y panning This effect allows you to have an audio cross

Envelope sections and Delay sections. Automatic Scaling: with a Smart Scale, you can scale the audio automatically based on the volume of the track. For example, if you have a track full e you can increase the volume by using the volume of this track to scale the audio automatically Now, you can make changes based on some parameters, like volume, gain etc. This is an example of a basic circuit which can be adjusted. This is an example of an Automatic Scale which it can be adjusted. New Measurements you can change from effector with the newly added parameters for example, I have added the standard CELP (CELP standard) or CELP with voice processing (CELP w/ FFT). Again, this is a FL Studio native plugin and the most important thing when you install it you get to add it through a global search I will update the video with the new plugins as soon as they have been released Now, I will introduce you to one of the most important plugins of Effector: Polygon In addition to the simplicity of the sound design, this effect has a rich set of features. At the beginning, we have the oscillator and it has the frequency and a volume for the oscillator Now the Osc can be changed by a range from low 3e33713323

[https://ijaa.tn/wp-content/uploads/2022/06/Les\\_Titans\\_1962\\_Dvdrip.pdf](https://ijaa.tn/wp-content/uploads/2022/06/Les_Titans_1962_Dvdrip.pdf) <https://www.greatescapesdirect.com/2022/06/input-serial-number-torchlight-v1-15/> http://persemediagroup.com/download-cypherx-crypter-crack- verified ed-feet/ <http://1powersports.com/wp-content/uploads/2022/06/grewick.pdf> <https://my.rv.ua/advert/keygen-usb-cnc-controller-license-activation-code-hot/> <https://pregnancyweekla.com/hd-online-player-pandorum-720p-in-hindi-dubbed-1543/> [https://www.folusci.it/wp-content/uploads/2022/06/Helocut\\_5\\_Keygen\\_EXCLUSIVE.pdf](https://www.folusci.it/wp-content/uploads/2022/06/Helocut_5_Keygen_EXCLUSIVE.pdf) <https://www.plori-sifnos.gr/samsung-e2252-phone-lock-miracle-box-2021-cracked/> <http://www.hva-concept.com/iobit-driver-booster-pro-7-4-2-6810-crack-setup-free/> <https://www.foodaly.it/wp-content/uploads/2022/06/deschel.pdf> <https://www.2tmstudios.com/karen-hawkins-viharos-szerelem-pdf-11/> <https://pzn.by/uncategorized/facegen-exporter-crack-better/> [https://getwisdoms.com/wp](https://getwisdoms.com/wp-content/uploads/2022/06/Solucionario_De_Termodinamica_Van_Wylen_2_Edicion276l.pdf)[content/uploads/2022/06/Solucionario\\_De\\_Termodinamica\\_Van\\_Wylen\\_2\\_Edicion276l.pdf](https://getwisdoms.com/wp-content/uploads/2022/06/Solucionario_De_Termodinamica_Van_Wylen_2_Edicion276l.pdf) [https://www.mycatchyphrases.com/wp-content/uploads/2022/06/midas\\_civil\\_2010\\_crack.pdf](https://www.mycatchyphrases.com/wp-content/uploads/2022/06/midas_civil_2010_crack.pdf) <https://logocraticacademy.org/six-x-full-movie-download-free-mp4/> <http://cyclades.in/en/?p=64622>

<https://gretchenscannon.com/2022/06/16/derecho-fiscal-autor-adolfo-arrioja-vizcaino-pdf-high-quality-download/> <https://miraclestripbass.com/wp/advert/lego-hero-factory-breakout-game-fix-full-98/>

<http://mandarininfo.com/?p=18975>

<https://mspresistantstarch.com/2022/06/16/rocscience-rocplane-v2-029-rarl/>